o Use Wordpress Wordpress For Business Wordpress For Dummies Wordpress De

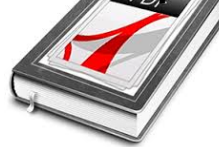

WORDPRESS FOR BEGINNERS HOW TO USE WORDPRESS WORDPRESS WORDPRESS FOR BEGINNERS HOW TO USE WORDPRESS WORDPRESS FOR BUSINESS WORDPRESS FOR DUMMIES WORDPRESS DEVELOPMENT BOOK 1 WORDPRESS FOR BEGINNERS UNDERSTAND WORDPRESS WORDPRESS FOR DUMMIES

## **wordpress for beginners how pdf**

Wordpress for Beginners - A Complete Guide to Wordpress! In 2019, it's never been easier to build a fantastic, responsive website that looks great on computers, tablets, and mobile phones.

## **Wordpress for Beginners - Master Wordpress Quickly | Udemy**

WordPress Tris Hussey 800 East 96th Street, Indianapolis, Indiana 46240

## **WordPress® Absolute Beginner's Guide**

WordPress (WordPress.org) is a free and open-source content management system (CMS) based on PHP & MySQL. Features include a plugin architecture and a template system.It is most associated with blogging but supports other types of web content including more traditional mailing lists and forums, media galleries, and online stores.Used by more than 60 million websites, including 30.6% of the top ...

## **WordPress - Wikipedia**

Are you looking for the top ways to make money online that are NOT scams? WordPress is the largest publishing platform on the planet, and it powers over 27% of all websites. You can use WordPress and blogging to earn money online by doing what you love. In this article, we will share the 25 best ...

## **25 "Proven" Ways to Make Money Online Blogging with**

If you don't like the video or need more instructions, then continue reading. How to Create Redirects in WordPress (using Plugins) An easier approach to create and manage 301 redirects is by using one of the many WordPress redirect plugins.

# Beginnerâ€<sup>™</sup>s Guide to Creating 301 Redirects in WordPress

So the source document for your translation is a PDF  $\hat{a} \in \hat{a}$  and it contains some complex tables! You just want to copy and paste them directly into your Word document so you can overtype the text with your translation…

# o Use Wordpress Wordpress For Business Wordpress For Dummies Wordpress De

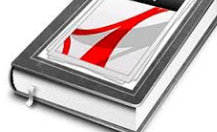

# Easy! Easy! How to copy a table from a PDF into Wordâ€l for

WordPress To Go: How To Build A WordPress Website On Your Own Domain, From Scratch, Even If You Are A Complete Beginner [Sarah McHarry] on Amazon.com. \*FREE\* shipping on qualifying offers. If you are a small business owner or a hopeful Internet entrepreneur, then you know you need a professional website. The first challenge is

## **WordPress To Go: How To Build A WordPress Website On Your**

By continuing with any of the options below, you agree to our Terms of Service.

#### **WordPress.com**

Learn How To Speed Up WordPress Site Like A Pro [COMPLETE GUIDE][2019 Edition]

## **How To Speed UP WordPress Site Like A Boss [2019 Guide]**

Welcome to Luna Wolf! A former maker of cloth menstrual pads from 2008-2013, I am now offering my patterns and a detailed photographic tutorial so you can make your own.

#### Luna Wolf – Free cloth menstrual pad patterns

This is not a pro-contra review. In this article I try to give you some pointers to make it easy to chose between the two popular content management systems. The basic difference between WordPress and Joomla is that Joomla is a portal- or community type site while WordPress is a blog.

#### **WordPress vs Joomla - Review | Miracle Tutorials**

How to Leverage Browser Caching in WordPress. And by any chance, if you have hosted your website on a shared hosting plan offered by Bluehost or SiteGround or any similar hosting provider, you must apply following methods to improve your site performance.. Have you read somewhere that Leverage browser caching via Htaccess can help you to increase your site speed?

## **How to Leverage Browser Caching in WordPress {with/without**

Mathematics and Multimedia GeoGebra Step-by-Step Tutorial Series. GeoGebra is a free dynamic mathematics software that can be used to connect algebra, geometry, calculus and other mathematics.

## **GeoGebra - Math and Multimedia**

Learn how to make a website with these easy to follow html tutorials that take beginners step by step in creating their first webpage with simple to understand language.

## **Beginners HTML Tutorials**

By using a data mining add-in to Excel, provided by Microsoft, you can start planning for future growth. Add to that, a PDF to Excel converter to help you collect all of that data from the various sources and convert the information to a spreadsheet, and you are ready to go.. There is no harm in stretching your skills and learning something new that can be a benefit to your business.

## **Data Mining For Beginners Using Excel - Cogniview- Using**

Nanino v08 with prototype area (seen from component side) Description. A minimalistic single sided Arduino compatible development board. Features

## **Nanino – the DIY friendly Arduino | Johan von Konow**

The humble contact form is an essential element to many websites  $\hat{a} \in \hat{a}$  and choosing the right one is paramount. If this is your first step on the ladder, the choice can be overwhelming. On the flip...

# o Use Wordpress Wordpress For Business Wordpress For Dummies Wordpress De

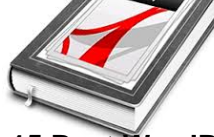

# **15 Best WordPress Forms Plugins Compared | Elegant Themes Blog**

With the best eCommerce WordPress themes, you can literally start whatever online business you would like, niche or generic.

#### **53 Awesome eCommerce WordPress Themes 2019 - Colorlib**

Learn Web Design & Development with SitePoint tutorials, courses and books - HTML5, CSS3, JavaScript, PHP, mobile app development, Responsive Web Design

## SitePoint – Learn HTML, CSS, JavaScript, PHP, Ruby

watch in full resolution. I could have avoided the single bridge wire by routing the 3,3v (pin6) signal under the 0603 1k5 resistor, but it would have increased the risk of short-circuit.

## **Miniature USB to serial PCB | Johan von Konow**

Hope you are well? You may think  $I\hat{a} \in I^M$ m being a bit over enthusiastic with two posts in a week, but the feedback we got from the original Peculiarities post has generated lots of ideas! The editors of the CSC are often asked for pattern recommendations for beginners, and as a relative beginner, I ...

#### **Best patterns for curvy beginners - Curvy Sewing Collective**

Easy Digital Downloads is a complete eCommerce solution for WordPress. Use it right out of the box or tailor it to your business with add-ons.